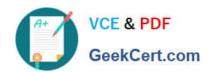

## 6002.1<sup>Q&As</sup>

Avaya Aura(TM) Communication Manager and CM Messaging (R6.0) Implementation Exam

### Pass Avaya 6002.1 Exam with 100% Guarantee

Free Download Real Questions & Answers **PDF** and **VCE** file from:

https://www.geekcert.com/6002-1.html

100% Passing Guarantee 100% Money Back Assurance

Following Questions and Answers are all new published by Avaya
Official Exam Center

- Instant Download After Purchase
- 100% Money Back Guarantee
- 365 Days Free Update
- 800,000+ Satisfied Customers

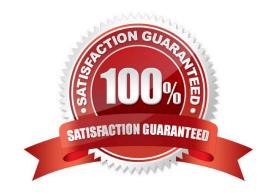

# VCE & PDF GeekCert.com

#### https://www.geekcert.com/6002-1.html

#### 2024 Latest geekcert 6002.1 PDF and VCE dumps Download

#### **QUESTION 1**

Which statement describes how the communication message application is enabled the first time after the installation?

- A. Connect the SAT terminal login using the craft, and then enable using the enable messaging command.
- B. Open the communication manager IP address using web browser. Login as craft, click installation, than communication manager messaging.
- C. Open the communication manager IP address using web browser. Login as craft; click Administration, then server (maintenance), than click miscellaneous, than messaging software, and than click enable.
- D. Communication manager messaging is enabled by default after the installation.

Correct Answer: D

#### **QUESTION 2**

Which greeting should be received when you are calling the messaging Hunt group?

- A. Welcome to Audix
- B. Welcome to messaging
- C. Your call is being answered by Audix
- D. Please leave a message after the tone

Correct Answer: A

#### **QUESTION 3**

In the navigation pane, what are the steps to create a test mailbox on the Communication manager messaging 6.0 Application?

- A. Select messaging administration, then Subscribe Management, and then click Add or edit.
- B. Select messaging administration, the click new.
- C. Select messaging administration, Select messaging administration, and then click add.
- D. Select Forms control, and then at the command line run then add subscribe command.

Correct Answer: A

#### **QUESTION 4**

Which circuit pack provides an IP Server interface in an Avaya G650 Gateway?

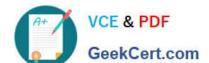

#### https://www.geekcert.com/6002-1.html

2024 Latest geekcert 6002.1 PDF and VCE dumps Download

- A. TN2312BP
- B. TN2342Ac
- C. MM711
- D. MM714

Correct Answer: A

#### **QUESTION 5**

Which two series support RAID 5 configuration for CM6.0? (Choose two)

- A. S8730 Server with 8 GB RAM
- B. S8800 Server with 12 GB RAM
- C. S8510 Server with 8 GB RAM
- D. S8300D Server with 8 GB RAM

Correct Answer: BC

Latest 6002.1 Dumps

6002.1 Practice Test

6002.1 Study Guide